## Mobile Deposit User Guide iPhone and Android Smart Phone

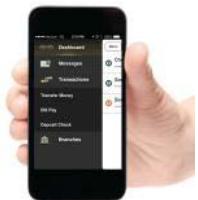

Mobile Deposit is a feature of our Mobile Banking App and is available to Consumer and Business online customers. It allows customers to deposit checks at their convenience from their web-enabled\* portable device without visiting a bank branch, ATM or night drop, anytime! *(\*web data packages are available from the phone provider at the users own cost).* 

Customers may make multiple Mobile Deposits each day; however, no single check or total daily deposit shall exceed \$1,500. Deposits made on a business day before 4:00 pm Pacific Standard Time will be credited to the Deposit Account on the same business day after end of day processing and made available in accordance with Regulation CC. If a deposit is made on a non-business day the deposit will be credited on the next business day after end of day processing.

To use Mobile Deposit, customers must be enrolled in Online Banking and Mobile Deposit and have online deposit rights to a checking or savings account. Please see the [Mobile Banking User Guide](http://www.bankofthepacific.com/page.php?id=487) for complete instructions on how to install the Mobile App.

Mobile Deposit has a quick and easy online activation/enrollment within the Online Banking. Please see the below instructions on how to enroll and use Mobile Deposit from your iPhone or Android.

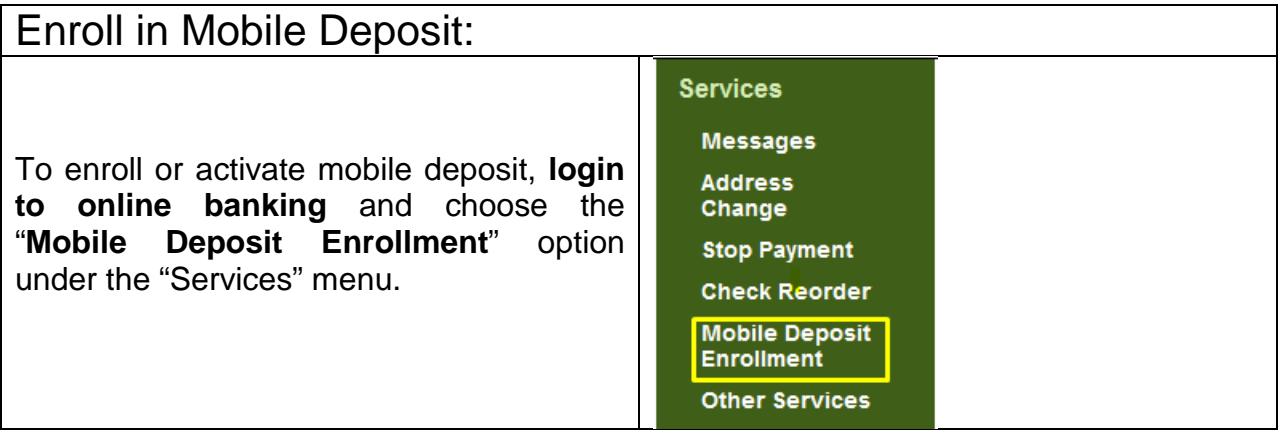

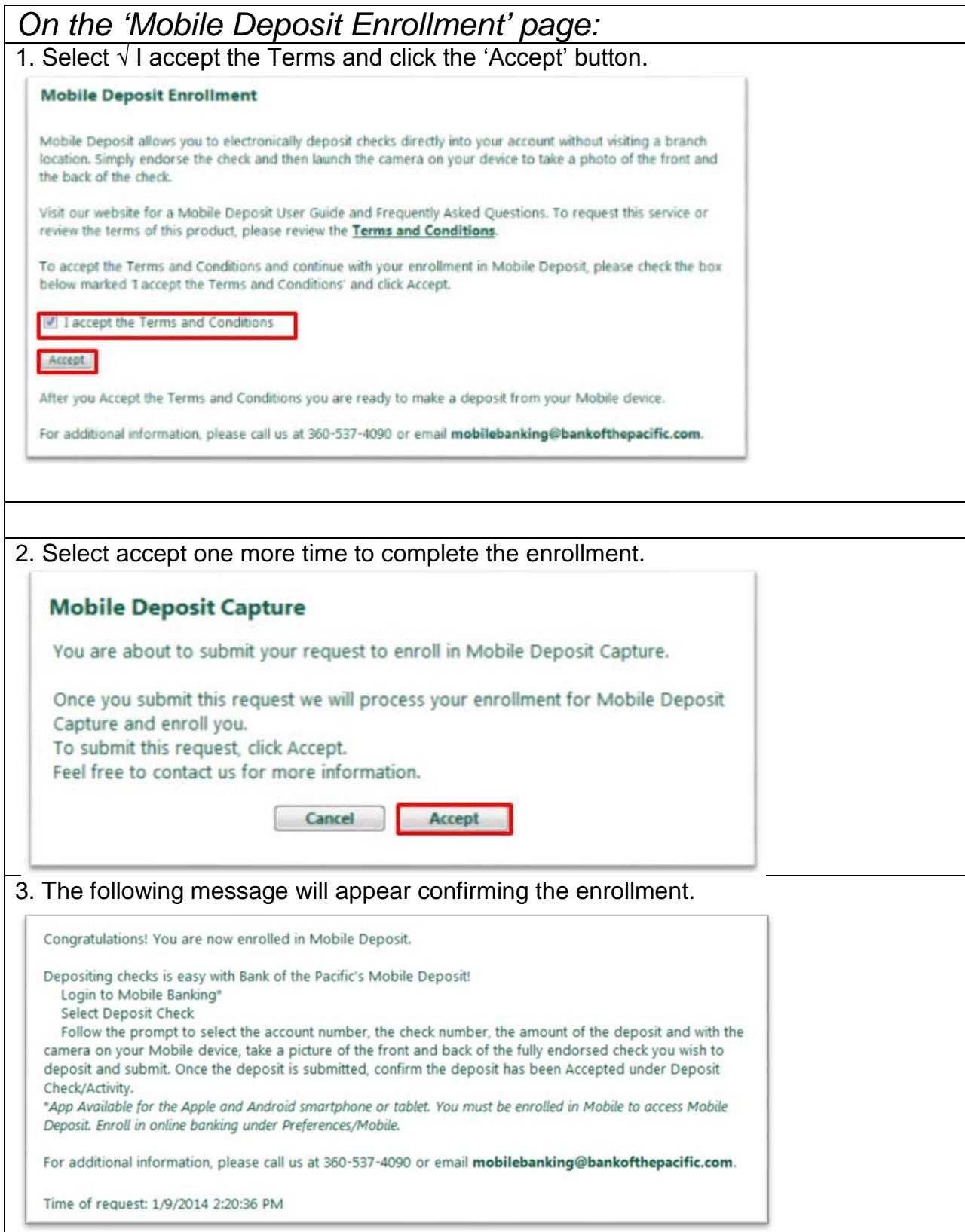

All checks must be made payable to the account owner(s).

All checks must be properly endorsed by the Payee with the restrictive endorsement "For Deposit Only".

After transmission please retain the check in a secure location for a minimum of 14 days. After 14 days, destroy (shred or incinerate) the check to ensure that it is incapable of being re-presented for payment.

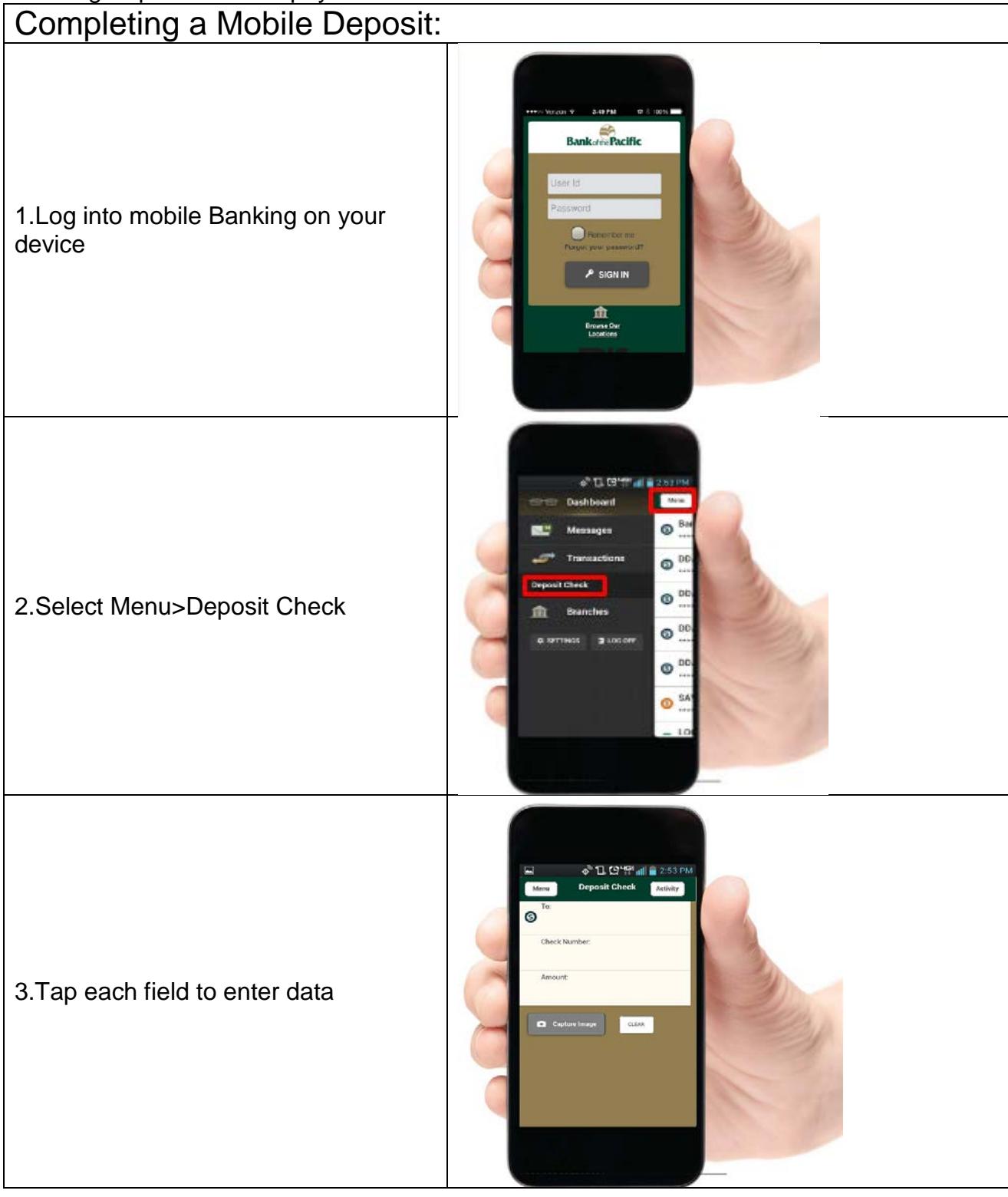

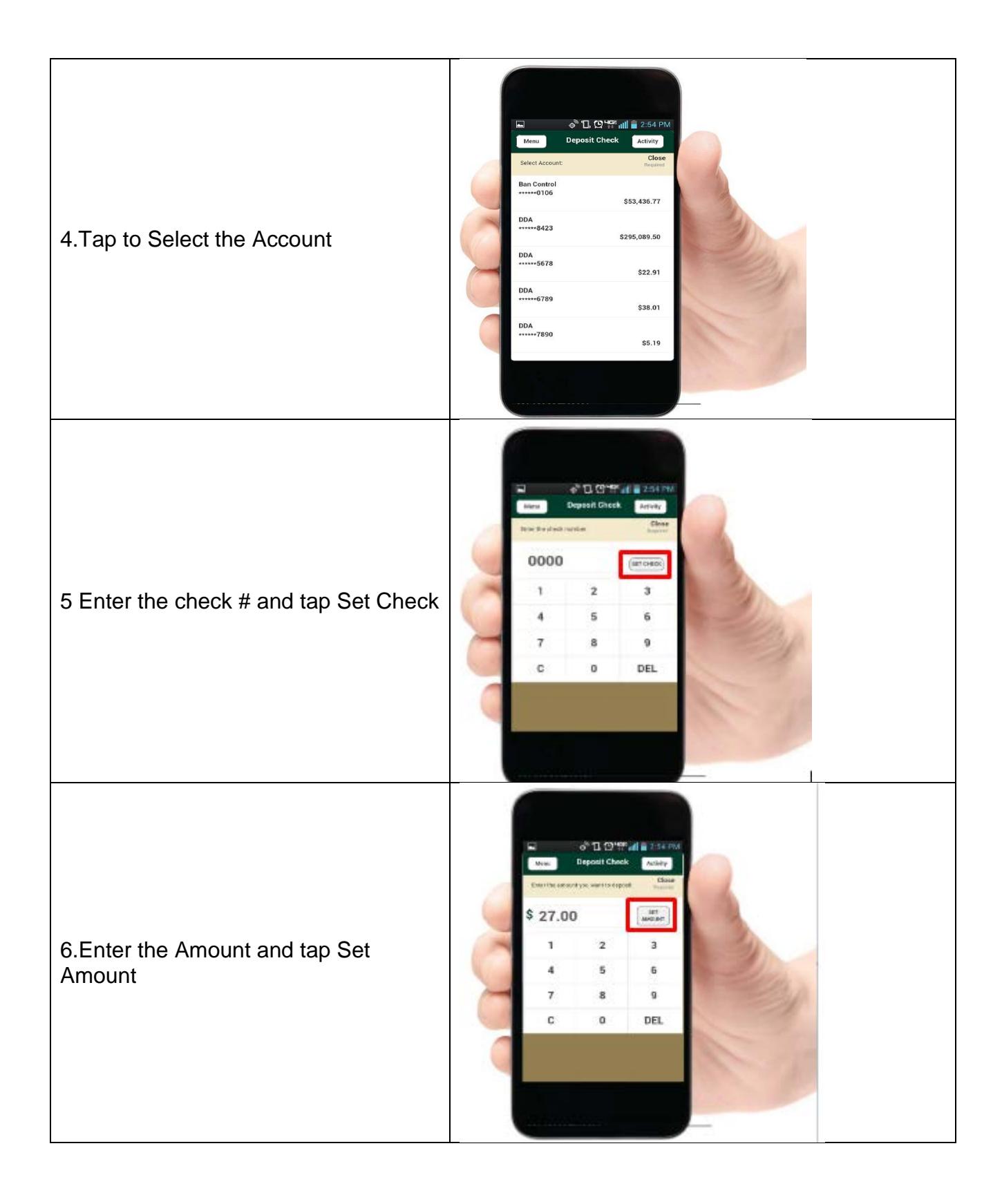

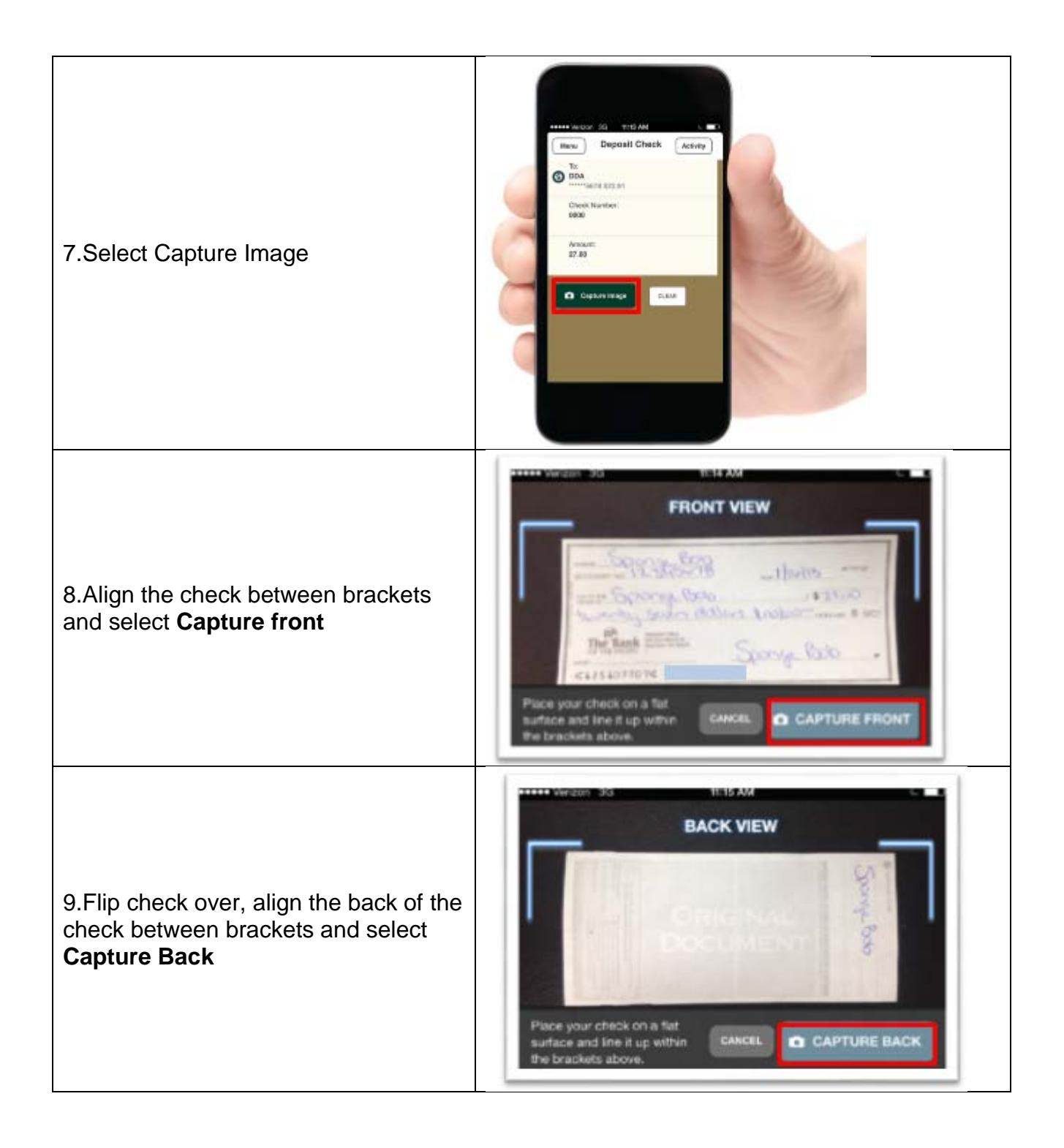

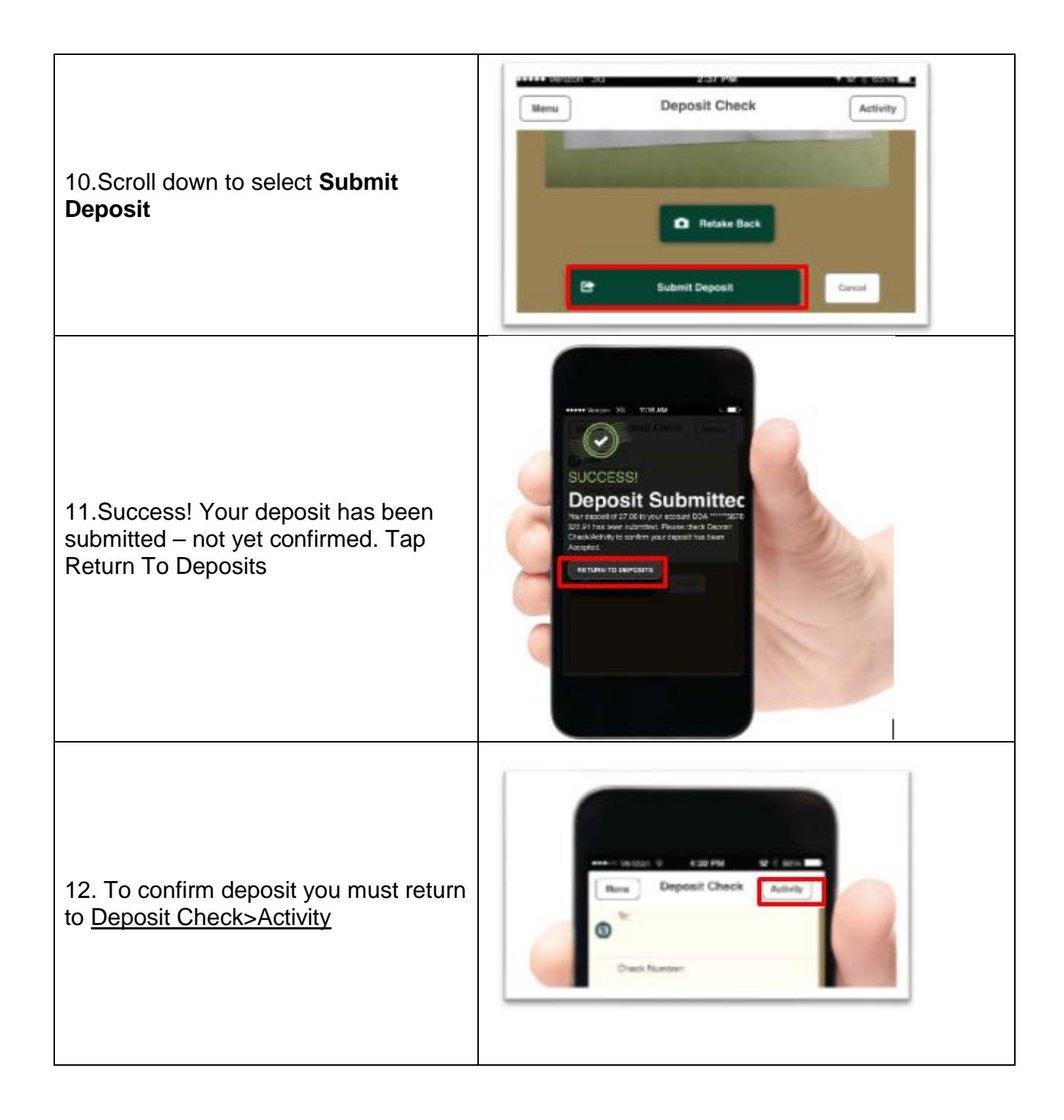

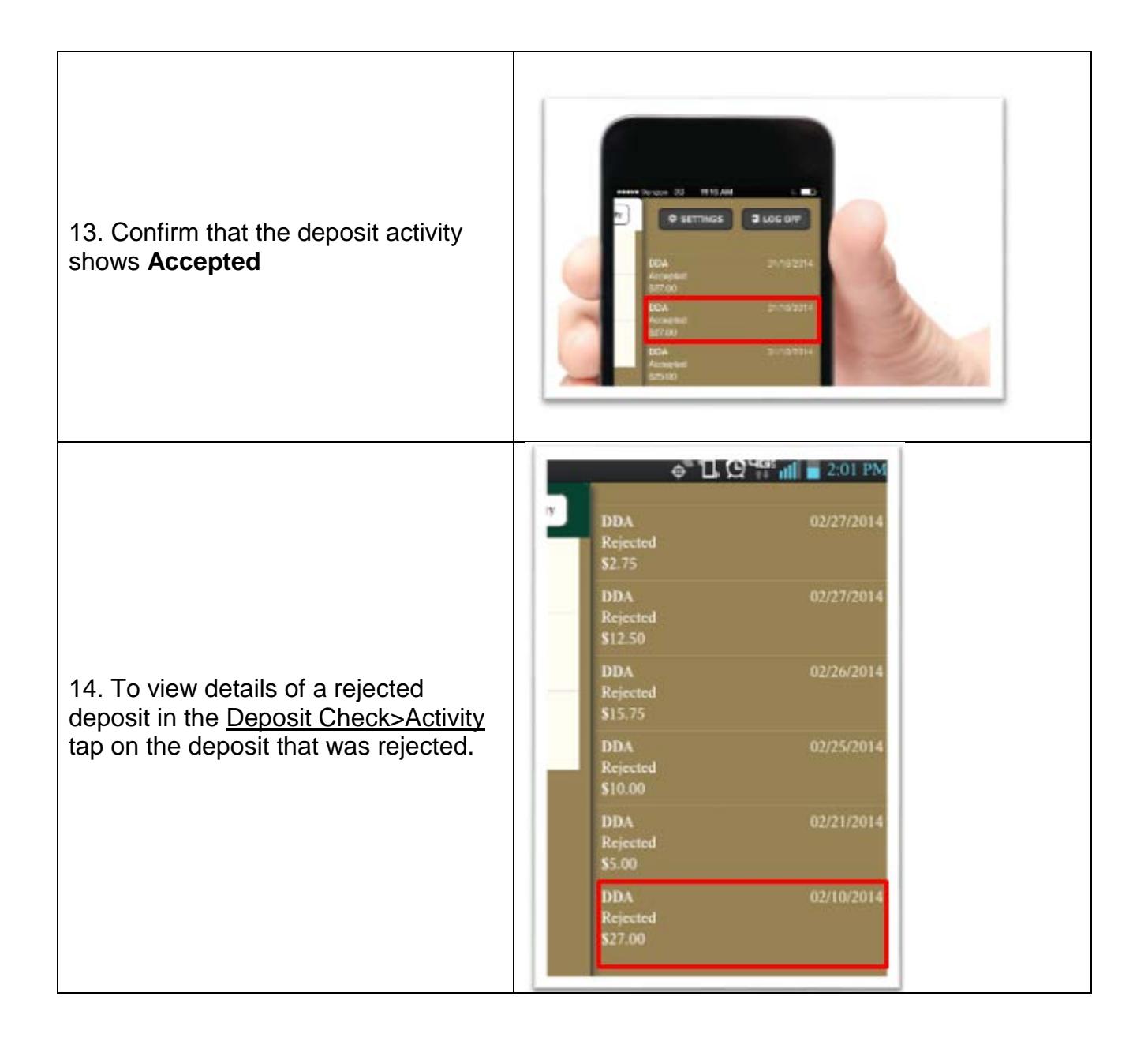

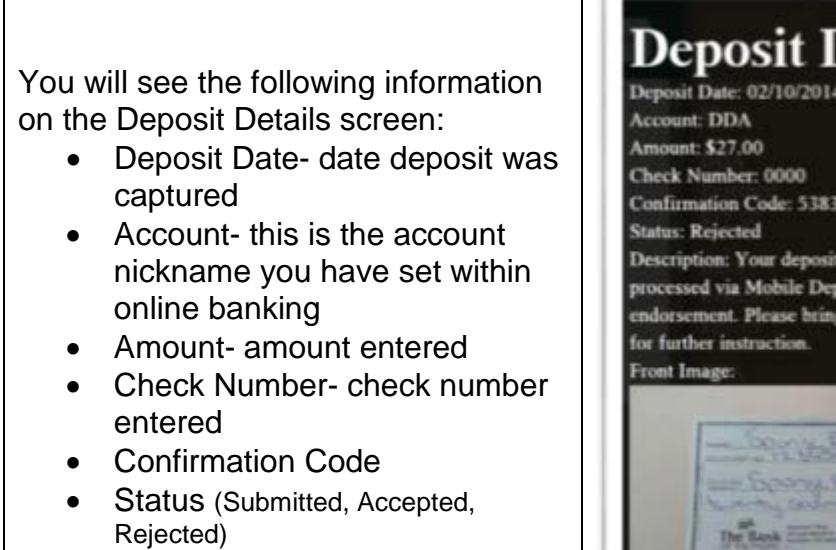

• Description of status

 $\odot$  L  $\odot$  and 1:37 PM **Deposit Details** Deposit Date: 02/10/2014 **Confirmation Code: 5383** Description: Your deposit has been rejected and cannot be processed via Mobile Deposit due to the payee/ endorsement. Please bring the check to your local branch **ANDREW** and advertiser Spany Boo **SETTLE** The Bank Control  $E$  DVO **GETSEDTTEINE** 

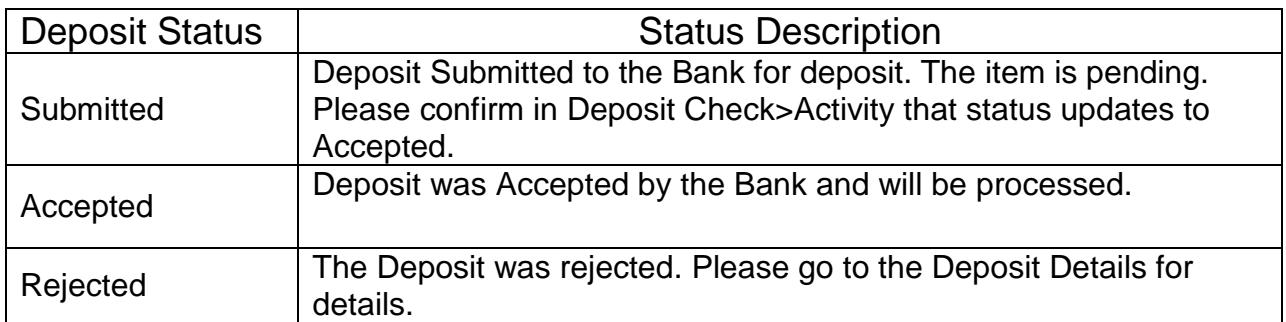